*Capítulo* 3.

# **VERIFICAÇÃO E VALIDAÇÃO EM CFD**

### **3.1 ERROS VERDADEIROS (E)**

Conforme visto no capítulo 1, três tipos de métodos podem ser empregados na solução de um problema: experimentais, analíticos e numéricos. Os erros envolvidos nestes métodos, mostrados na Fig. 3.1, são:

- nos resultados experimentais: erros experimentais;
- nas soluções analíticas: erros de modelagem; e
- nas soluções numéricas: erros de modelagem e erros numéricos.

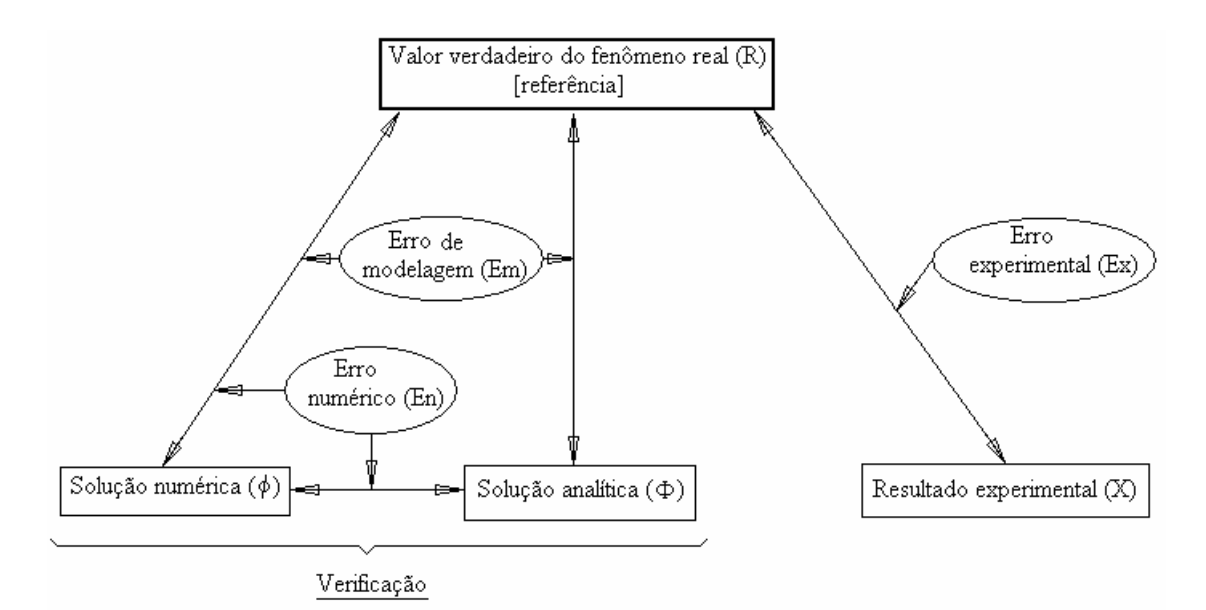

**Figura 3.1 Erros verdadeiros (E) inerentes aos métodos da engenharia.**

O **erro experimental** (E<sub>X</sub>) é a diferença entre o valor verdadeiro (R) de uma variável de interesse e o seu resultado experimental (X), ou seja (ABNT, 1997),

 $E_x(X) = R - X$  (3.1)

O erro experimental é causado, entre outros, por erros de transformação de uma grandeza em outra (por exemplo, termômetros:  $\alpha \rightarrow T$ ).

O **erro de modelagem** (Em) é a diferença entre o valor verdadeiro (R) de uma variável de interesse e a sua solução analítica exata  $(\Phi)$ , isto é (Ferziger & Peric, 1999),

$$
E_m(\Phi) = R - \Phi \tag{3.2}
$$

O erro de modelagem é causado por:

- Simplificações feitas sobre o fenômeno real para obter o modelo matemático; por exemplo: escoamento compressível → incompressível; escoamento turbulento → laminar ou invíscido;  $3D \rightarrow 2D$  ou 1D, etc.
- Incerteza nos dados; por exemplo: CC turbulentas, propriedades de sólidos e fluidos, etc.

Os erros de modelagem afetam tanto as soluções analíticas quanto as numéricas (Fig. 3.1) porque ambas se baseiam em modelos matemáticos.

O **erro numérico** (*E*) é a diferença entre a solução analítica exata ( $\Phi$ ) de uma variável de interesse e a sua solução numérica  $(\phi)$ , ou seja (Ferziger & Peric, 1999),

$$
E_n(\phi) = \Phi - \phi \tag{3.3}
$$

O erro numérico é causado por erros de:

- (2) iteração  $(E_i)$ .
- (3) arredondamento  $(E_\pi)$ .
- (4) outros  $(E_0)$ .

Simbolicamente:  $E_n = f(E_h, E_i, E_\pi, E_o)$ .

O erro numérico existe apenas na solução numérica. Geralmente  $E<sub>h</sub>$  é a principal fonte do erro numérico.

A solução numérica ideal é igual à solução analítica exata do problema, ou seja, é aquela em que o erro numérico é nulo.

<sup>(1)</sup> discretização  $(E_h)$ .

**Verificação** é o processo usado para quantificar o erro numérico. Ele mede o quão bem o modelo matemático é resolvido numericamente. Não tem como objetivo o fenômeno real. É um processo puramente matemático.

A magnitude aceitável para o erro numérico depende:

- 1) Da finalidade da solução numérica (exercício acadêmico, pré-projeto, projeto).
- 2) Dos recursos financeiros disponíveis.
- 3) Do tempo disponível para realizar as simulações.
- 4) Dos recursos computacionais (memória e velocidade de processamento) disponíveis.

#### **3.2 ERROS ESTIMADOS (U)**

Na prática, o valor verdadeiro (R) é desconhecido e, portanto, consegue-se apenas estimar (U) o valor do erro experimental ou do erro de modelagem. A mesma situação ocorre com relação ao erro numérico: normalmente, em situações práticas uma solução numérica é obtida porque a solução analítica é desconhecida; assim, o erro numérico também tem que ser estimado. A Fig. 3.2 mostra os tipos de erros estimados.

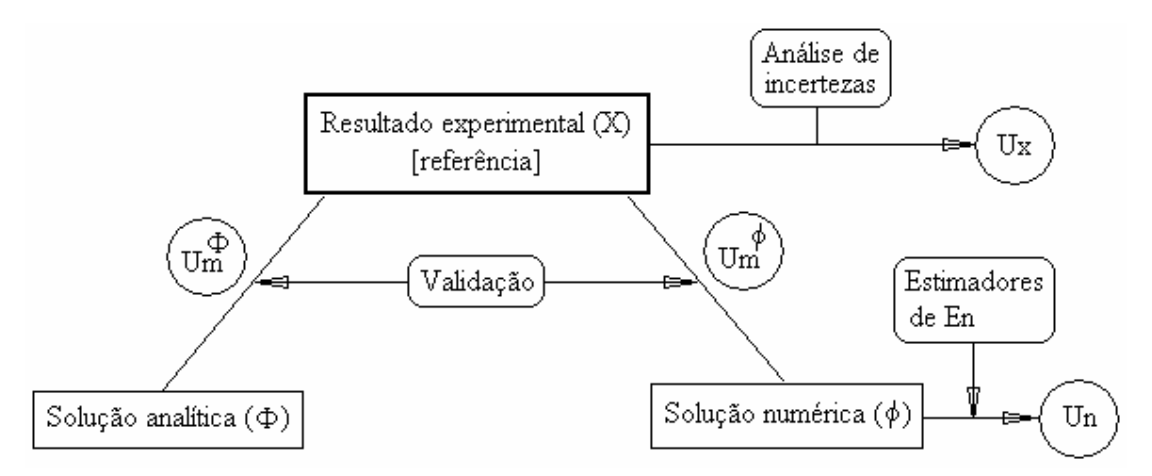

**Figura 3.2 Erros estimados (U) e seus processos.**

Importância de se estimar erros:

- 1) Se *E* aceitável (por exemplo: 50% x 1%): resultado sem confiabilidade (por ex., no coeficiente de sustentação  $C_L$  das asas de um avião, pode levar à queda do avião).
- 2) Se *E* necessário (por exemplo: 0,001% x 1%): há desperdício de recursos [memória e tempo de CPU são proporcionais a (1/E)].
- 3) Validar, melhorar e desenvolver modelos matemáticos (por exemplo, escoamentos turbulentos); neste caso o erro numérico deve ser muito menor do que o erro de modelagem, caso contrário, não se consegue efetivamente avaliar a qualidade de diversos modelos matemáticos diferentes.
- 4) Otimizar o uso da malha através da homogeneização do erro, diminuindo as necessidades computacionais.

Na Fig. 3.2:

- $\bullet$  U<sub>x</sub> é a estimativa de E<sub>x</sub>, obtida pelo processo chamado "Análise de incertezas".
- $\bullet$  U<sub>n</sub> é a estimativa de E<sub>n</sub>, obtida através de estimadores de erros numéricos.

Estimativa do  $\mathbf{E}_{\mathrm{m}}$  da solução analítica, se ela for conhecida:

$$
U_m^{\Phi} = X - \Phi \tag{3.4}
$$

Estimativa do  $\, {\rm E}_{\rm m} \,$ da solução numérica:

$$
U_m^{\phi} = X - \phi \tag{3.5}
$$

**Validação** é o processo usado para quantificar o erro de modelagem. Ele mede o quão bem o modelo matemático representa a realidade. É um processo puramente físico.

A qualidade de uma estimativa de erro pode ser avaliada através da razão entre o erro estimado (*U*) e o erro verdadeiro (*E*) (Marchi, 2001):

• Acurácia: 
$$
\frac{U}{E} \approx 1
$$
 (3.6)

O quão próximo de 1 depende do problema. Quanto mais próximo de 1, mais acurado é U.

• Confiabilidade:  $\frac{0}{2} \ge 1$ E U  $\geq 1$  (3.7)

Neste caso, U é confiável.

O que se busca é uma estimativa de erro ideal, isto é, quando o erro estimado (*U*) é igual ao erro verdadeiro (*E*).

## **3.3 ERROS DE DISCRETIZAÇÃO**

Os erros de discretização resultam das aproximações numéricas feitas na discretização de um modelo matemático. Quando o erro numérico é causado apenas por erros de discretização, a partir da série de Taylor, pode-se mostrar que:

$$
E(\phi) = C_1 h^{p_L} + C_2 h^{p_2} + C_3 h^{p_3} + \dots \qquad (3.8)
$$

onde

- $C_1$ ,  $C_2$ ,  $C_3$ , ... = coeficientes que dependem de  $\Phi$  e independem de *h*
- $p_L$ ,  $p_2$ ,  $p_3$ , ... = ordens verdadeiras ( $p_V$ ) de  $E(\phi)$ ; geralmente são números inteiros positivos e constituem uma progressão aritmética onde  $p_L < p_2 < p_3 ...$
- $p_L$  = ordem assintótica de  $E(\phi)$ ; geralmente  $p_L \geq 1$ ; representa a inclinação da curva do erro num gráfico  $log(|E|)$  *versus*  $log(h)$  para  $h \rightarrow 0$

 $\phi$  = variável de interesse

*h* = tamanho dos volumes de controle da malha

Se  $\phi$  contém apenas  $E_h$  (sem  $E_i$ ,  $E_{\pi}$ ,  $E_o$ ),

$$
E_h(\phi) = E_n(\phi) = \Phi - \phi \tag{3.9}
$$

Em geral, é assim que se mede  $E_h$ .

Há dois tipos de estimativas do erro de discretização: *a priori* e *a posteriori* das soluções numéricas.

#### **3.3.1 Estimativas** *a Priori*

O objetivo de uma estimativa *a priori* é obter as ordens assintótica e verdadeiras do erro de discretização de cada variável de interesse. No caso de  $h \rightarrow 0$ , a Eq. (3.8) se reduz a

$$
E(\phi) = C_1 h^{p_L} \tag{3.10}
$$

Assim, antes de se obter qualquer solução numérica, é possível prever o comportamento assintótico do erro de discretização com relação a *h* e *pL*, conforme esquematizado na Fig. 3.3. Não é possível obter o valor de  $E(\phi)$  porque  $C_1$  é desconhecido. Tanto  $C_1$  quanto  $p_L$  dependem das aproximações numéricas empregadas. Da Eq. (3.10),  $E(\phi) \rightarrow 0$  para  $h \rightarrow 0$ .

O método usado é o da série de Taylor, expandindo esta série em torno da face de cada volume de controle para os nós envolvidos em cada aproximação. A utilidade de uma ánalise a priori é prever qual é a melhor aproximação numérica, e sua eficiência, na redução de Eh com a redução de h.

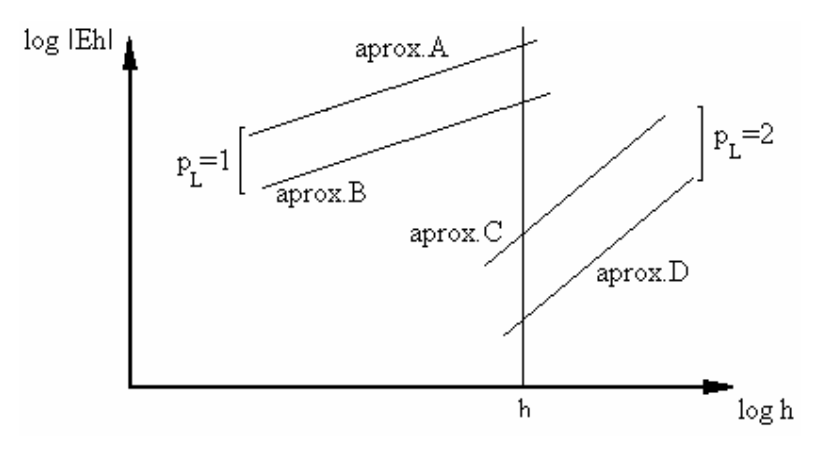

**Figura 3.3: Efeito de pL sobre Eh.**

Pode-se ver na Fig. 3.3 que quanto maior p<sub>L,</sub> menor E<sub>h</sub> para um mesmo h. Aproximações diferentes com o mesmo  $p_L$  resultam em  $E_h$  diferentes, devido a  $C_1$  diferentes.

Para 2 malhas diferentes (h<sub>1</sub> = fina e h<sub>2</sub> = grossa), cujas soluções numéricas são respectivamente  $\phi_1$  e  $\phi_2$ , tem-se

 $E_h(\phi_1) = c_1 h_1^{pL}$ 

 $E_h(\phi_2) = c_1 h_2^{pL}$ 

ou

$$
\frac{E_{_h}(\phi_1)}{E_{_h}(\phi_2)} = \left(\frac{h_1}{h_2}\right)^{pL} = \left(\frac{1}{r}\right)^{pL} = \frac{1}{r^{pL}}
$$

ou

$$
E_h(\phi_1) = \frac{E_h(\phi_2)}{r^{pL}} \tag{3.11}
$$

onde

$$
r = \left(\frac{h_2}{h_1}\right) \qquad \qquad (razão de refino da malha)
$$
 (3.12)

Por exemplo, se  $p_L = 2 e r = 2$ , da eq.(3.11),

$$
E_h(\phi_1) = \frac{E_h(\phi_2)}{4} \tag{h\to 0}
$$

Ou seja, a redução à metade do tamanho dos elementos da malha reduziu a ¼ o erro.

Já, se  $p_L=1$  e r=2

$$
E_h(\phi_1) = \frac{E_h(\phi_2)}{2} \qquad (h \to 0)
$$

Portanto, quanto maior o *pL*, mais rapidamente o erro cai com a redução de *h*.

### **3.3.2 Estimativas** *a Posteriori*

As estimativas de erro *a posteriori* são usadas para estimar efetivamente a magnitude do erro de discretização. Existem vários métodos que podem ser empregados. Em geral, com os métodos de diferenças finitas e de volumes finitos, na área de CFD, a estimativa do erro é baseada em soluções numéricas obtidas em múltiplas malhas. Alguns estimadores deste tipo são (Marchi, 2001): delta, de Richardson, *GCI*, multicoeficientes e convergente. Quase todos os estimadores existentes são alguma variação do estimador de Richardson.

#### **3.3.3 Estimador de Richardson baseado na ordem assintótica**

No estimador de Richardson, admite-se que

$$
U(\phi) = \phi_{\infty} - \phi \tag{3.13}
$$

onde

 $\phi$  = solução numérica

 $\phi_{\infty}$  = solução analítica estimada

 $U(\phi)$  = estimativa de Eh de  $\phi$ 

A estimativa do erro  $(U)$  de uma solução numérica  $(\phi)$ , segundo o estimador de erro de Richardson (Roache, 1994), é obtida reescrevendo-se a Eq. (3.10) como

$$
U_{Ri}(\phi) = K_{U}h^{p_{L}} \tag{3.14}
$$

onde

*K<sup>U</sup>* = coeficiente que é admitido independer de *h*

*h* = tamanho dos elementos da malha

*p<sup>L</sup>* = ordem assintótica dos erros de truncamento

Com a Eq. (3.13) em (3.14), obtém-se

$$
\phi_{\infty} - \phi = K_{\nu} h^{p_{\nu}} \tag{3.15}
$$

Aplicando-se esta equação a duas malhas diferentes ( $h_1$  = fina e  $h_2$  = grossa) cujas soluções numéricas são  $\phi_1$  e  $\phi_2$ , obtém-se

$$
\phi_{\infty} - \phi_1 = K_U h_1^{p_L} \tag{3.16}
$$

$$
\phi_{\infty} - \phi_2 = K_{\nu} h_2^{\nu_L} \tag{3.17}
$$

Nestas duas equações são conhecidos os valores de  $\phi_1, \phi_2, h_1, h_2$  e  $p_L$ , e as incógnitas são  $\phi_\infty$  e  $K_U$ . A solução para $\phi_\infty$ é

$$
\phi_{\infty}(p_L) = \phi_1 + \frac{(\phi_1 - \phi_2)}{(r^{p_L} - 1)}
$$
\n(3.18)

onde a razão de refino de malha (*r*) é dada pela Eq. (3.12).

A Eq. (3.18) representa a extrapolação de Richardson generalizada (Roache, 1994). Com sua substituição na Eq. (3.13), a estimativa do erro de discretização, segundo o estimador de Richardson, para a solução numérica  $\phi_1$  na malha fina ( $h_1$ ) é

$$
U_{Ri}(\phi_1, p_L) = \frac{(\phi_1 - \phi_2)}{(r^{p_L} - 1)}
$$
\n(3.19)

Deve-se perceber que a estimativa do erro dada pela Eq. (3.19) tem sinal, que pode ser positivo ou negativo.

## **3.3.4 Estimador de Richardson baseado na ordem aparente**

A Eq. (3.15) pode ser reescrita da seguinte forma:

$$
\phi_{\infty} - \phi = K_{U} h^{p_{U}} \tag{3.20}
$$

onde *pU* é a ordem aparente (Marchi, 2001) do erro estimado. Para malhas grossas, ou práticas, *p<sup>U</sup>*  $p_L$ , mas para  $h \to 0$ ,  $p_U \to p_L$ .

Aplicando-se a Eq. (3.20) a três malhas diferentes ( $h_1$  = fina,  $h_2$  = grossa e  $h_3$  = supergrossa), cujas soluções numéricas são  $\phi_1$ ,  $\phi_2$  e  $\phi_3$ , obtém-se

$$
\phi_{\infty} - \phi_1 = K_U h_1^{p_U} \tag{3.21}
$$

$$
\phi_{\infty} - \phi_2 = K_U h_2^{p_U} \tag{3.22}
$$

$$
\phi_{\infty} - \phi_3 = K_U h_3^{\nu_U} \tag{3.23}
$$

Nestas três equações são conhecidos os valores de  $\phi_1$ ,  $\phi_2$ ,  $\phi_3$ ,  $h_1$ ,  $h_2$  e  $h_3$ , e as incógnitas são  $\phi_{\infty}$ ,  $K_U$  e  $p_U$ . Para razão de refino (*r*) constante entre as malhas  $h_1, h_2$  e  $h_3$ , isto é,

$$
r = \frac{h_3}{h_2} = \frac{h_2}{h_1} \tag{3.24}
$$

a solução das Eqs. (3.21) a (3.23) resulta em

$$
\phi_{\infty}(p_U) = \phi_1 + \frac{(\phi_1 - \phi_2)}{(r^{p_U} - 1)} \tag{3.25}
$$

onde

$$
p_U(h_1) = \frac{\log\left(\frac{\phi_2 - \phi_3}{\phi_1 - \phi_2}\right)}{\log(r)}
$$
(3.26)

A Eq. (3.25) representa a extrapolação de Richardson com base na ordem aparente  $(p_U)$ . Com a Eq. (3.26) é possível verificar se para  $h \to 0$ ,  $p_U \to p_L$ , sem qualquer solução analítica, empregando apenas as soluções numéricas.

Com a substituição da Eq. (3.25) na Eq. (3.13), tem-se

$$
U_{Ri}(\phi_1, p_U) = \frac{(\phi_1 - \phi_2)}{(r^{p_U} - 1)}
$$
\n(3.27)

que é a estimativa do erro da solução numérica  $(\phi_1)$  na malha fina  $(h_1)$ .

O estimador de Richardson só fornece o valor correto do erro, isto é,

$$
U_{Ri}(\phi_1, p_L) = U_{Ri}(\phi_1, p_U) = E(\phi_1)
$$
\n(3.28)

em duas situações:

1) no caso-limite de  $h \to 0$ ; e

2) quando a equação do erro de discretização, Eq. (3.8), é composta apenas pelo primeiro termo. Em geral, nenhuma destas duas situações ocorre na prática, e assim,

$$
U_{Ri}(\phi_1, p_L) \neq U_{Ri}(\phi_1, p_U) \neq E(\phi_1) \tag{3.29}
$$

Apesar disto, pode-se demonstrar (Marchi e Silva, 2002) que

$$
\frac{U_{Ri}(\phi_1, p_L)}{E} < 1 < \frac{U_{Ri}(\phi_1, p_U)}{E} \tag{3.30}
$$

quando  $p_U \rightarrow p_L$  monotonicamente com valores inferiores a  $p_L$ , Fig. 3.4. No caso inverso, isto é, quando  $p_U \rightarrow p_L$  monotonicamente com valores superiores a  $p_L$ , Fig. 3.5, tem-se

$$
\frac{U_{Ri}(\phi_1, p_U)}{E} < 1 < \frac{U_{Ri}(\phi_1, p_L)}{E} \tag{3.31}
$$

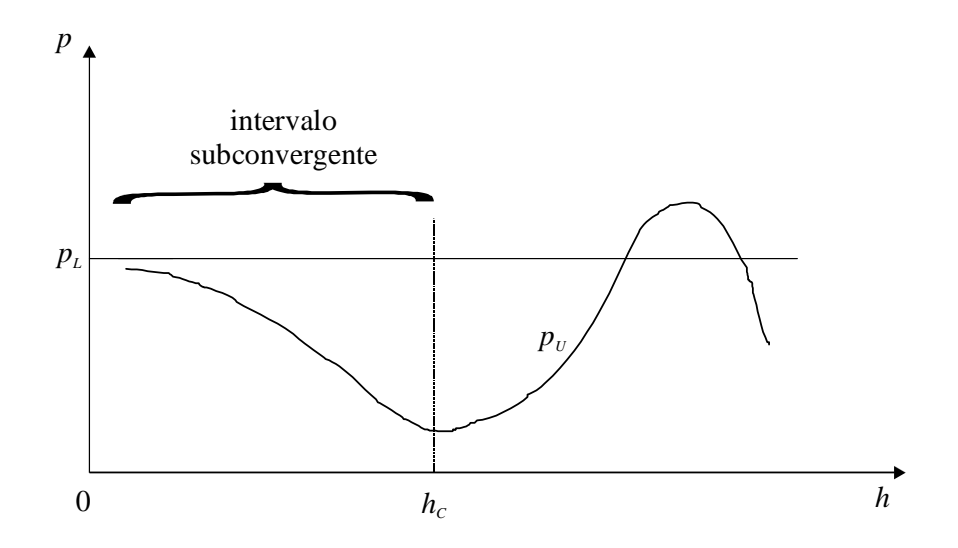

**Figura 3.4 Definição do intervalo subconvergente da ordem aparente.**

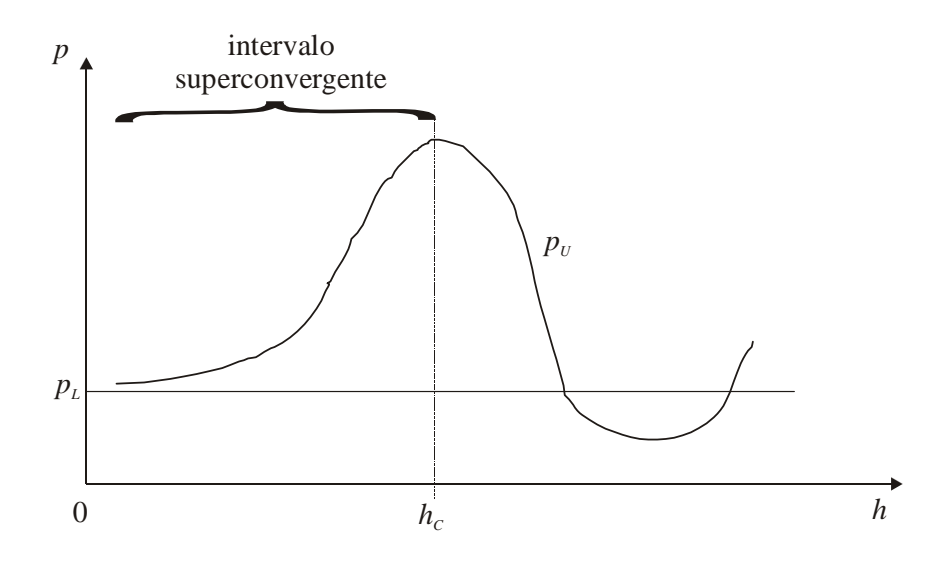

**Figura 3.5 Definição do intervalo superconvergente da ordem aparente.**

Além disso, só faz sentido empregar  $U_{\text{Ri}}$ , Eq. (3.27), quando  $p_U > 0$ .

## **3.3.5 Estimador** *GCI*

De acordo com o estimador *GCI* (*Grid Convergence Index*), a estimativa do erro de uma solução numérica  $(\phi_1)$  é calculada através de (Roache, 1994)

$$
U_{GCI}(\phi_1, p_L) = F_s \frac{|\phi_1 - \phi_2|}{(r^{p_L} - 1)}
$$
(3.32)

onde *Fs* é um fator de segurança com valor igual a três, para aplicações em geral. Este estimador também pode ser empregado com a ordem aparente  $(p_U)$ . Neste caso,

$$
U_{GCI}(\phi_1, p_U) = F_s \frac{|\phi_1 - \phi_2|}{(r^{p_U} - 1)}
$$
(3.33)

Pode-se demonstrar (Marchi, 2001) que

$$
\frac{U_{GCl}}{|E(\phi_1)|} \rightarrow F_s \qquad \text{para } h \rightarrow 0 \tag{3.34}
$$

A representação correta da solução numérica  $(\phi_1)$  e sua respectiva estimativa do erro  $(U_{GCI})$ obtida com o estimador *GCI* é

$$
\phi = \phi_1 \pm U_{\text{GCl}} \tag{3.35}
$$

A estimativa do erro calculada com a Eq. (3.35) representa uma banda ou um intervalo em torno da solução numérica  $(\phi_1)$ .

## **3.3.6 Estimador delta**

De acordo com o estimador delta (*U*), usado por Demirdzic *et al*. (1992), a estimativa do erro de uma solução numérica  $(\phi_1)$  é calculada com

$$
U_{\Lambda}(\phi_1) = |\phi_1 - \phi_2| \tag{3.36}
$$

A estimativa do erro calculada com a Eq. (3.36) também representa uma banda ou um intervalo em torno da solução numérica  $(\phi_1)$ .

O cálculo da estimativa do erro segundo o estimador delta também usa duas soluções numéricas ( $\phi_1$  e  $\phi_2$ ) obtidas em duas malhas diferentes ( $h_1$  e  $h_2$ ), da mesma forma que o estimador de Richardson. Mas ao contrário deste, *U* não leva em conta a razão de refino de malha (*r*), ou os valores de *h*1 e *h*2, nem a ordem assintótica (*pL*) do erro de discretização. Conseqüentemente, *U* pode ser feito arbitrariamente muito pequeno, quando  $r \rightarrow 1$ , ou muito grande, quando  $r \gg 1$ . Uma relação facilmente verificável é que a magnitude do estimador delta  $(U_\Delta)$  coincide com o resultado do estimador de Richardson ( $U_{Ri}$ ) para o caso em que  $q = 2$  e  $p_L = 1$ , conforme pode ser visto comparando-se as Eqs. (3.19) e (3.36).

Pode-se demonstrar (Marchi, 2001) que

$$
\frac{U_{\mathcal{A}}}{|E|} \to r^{p_L} - 1 \qquad \text{para } h \to 0 \tag{3.37}
$$

Para  $p_L = 1$  e  $r = 2$ , por exemplo, da Eq. (3.37),  $U_{\Delta}/|E| \rightarrow 1$ . No caso de  $p_L = 2$  e  $r = 2$ ,  $U_{\Delta}/|E| \rightarrow 3$ . Nestes dois casos,  $U_{\Delta}$  é confiável. Mas, para  $p_L = 2$  e  $r = 1,1$ , da Eq. (3.37),  $U_{\Delta}/|E| \rightarrow 0.21$ , isto é,  $U_{\Delta}$  não é confiável porque subestima a magnitude do erro, representando apenas cerca de  $\frac{1}{5}$  do seu valor. A subestimativa pode ser ainda pior quando  $p_U < 1$ .

## **3.3.7 Ordem efetiva**

A Eq. (3.8) pode ser reescrita como

$$
E(\phi) = Ch^{p_E} \tag{3.38}
$$

onde *pE* é a ordem efetiva do erro verdadeiro e C é uma constante.

Aplicando-se a Eq. (3.38) a duas malhas diferentes ( $h_1$  = fina e  $h_2$  = grossa), cujas soluções numéricas são  $\phi_1$  e  $\phi_2$ , obtém-se

$$
E(\phi_1) = C h_1^{p_E} \tag{3.39}
$$

$$
E(\phi_2) = C h_2^{p_E} \tag{3.40}
$$

Isolando-se *pE* das duas equações acima, obtém-se

$$
p_E(h_1) = \frac{\log \left[\frac{E(\phi_2)}{E(\phi_1)}\right]}{\log(r)} \tag{3.41}
$$

Conforme a Eq. (3.41), a ordem efetiva (*pE*) é função do erro verdadeiro da variável de interesse. Assim, para os problema cuja solução analítica é conhecida, ela pode ser usada para verificar *a posteriori* se, à medida que  $h \rightarrow 0$ , obtém-se a ordem assintótica ( $p<sub>L</sub>$ ) do erro de discretização, que é um resultado teórico obtido *a priori*.

#### **3.3.8 Procedimento recomendado**

Para malhas unidimensionais uniformes e razão de refino constante entre as malhas, recomenda-se o seguinte procedimento para estimar o erro de discretização de cada variável de interesse:

- 1) Para as aproximações numéricas usadas na discretização do modelo matemático do problema, determinar a priori a ordem assintótica (*pL*). Se ela for desconhecida, considerar *pL* = 1.
- 2) Obter três soluções numéricas ( $\phi_1$ ,  $\phi_2$ ,  $\phi_3$ ) em três malhas diferentes ( $h_1$ ,  $h_2$  e  $h_3$ ).
- 3) Com a Eq. (3.24), calcular a razão de refino (*r*) constante entre as malhas  $h_1$ ,  $h_2$  e  $h_3$ .
- 4) Com a Eq. (3.26), calcular a ordem aparente  $(p_U)$ .
- 5) Calcular o erro estimado ( $U_{GCI}$ ) da solução numérica ( $\phi_1$ ), na malha fina (*h*<sub>1</sub>), com

$$
U_{GCI}(\phi_1, p) = F_s \frac{|\phi_1 - \phi_2|}{(r^p - 1)}
$$
(3.42)

onde

$$
p = \min(\mathbf{p}_L, \mathbf{p}_U), \, \text{para } \mathbf{p}_U > 0 \tag{3.43}
$$

*FS* = 3 (fator de segurança para confiança de 95%) (3.44)

- 6) Expressar a solução numérica e sua incerteza através da Eq. (3.35).
- 7) Observações:
- Se  $p_U < 0$  ou não existe, calcular  $U_{GCI}$  com  $p = p_L$ , informando isso; ou refinar mais a malha  $h_1$  para tentar obter  $p_U > 0$ .
- Se  $p_L$  for desconhecido, usar  $p_L = 1$  por segurança.
- $\bullet$  O valor de  $U_{GCI}$  deve ser apresentado com dois algarismos significativos; e o valor de  $\phi_1$ deve ser compatível com a precisão de *UGCI*.

### **3.3.9 Exemplo de aplicação do procedimento recomendado**

Dados: L = 1m,  $p_L = 2$ ,  $F_S = 3$ 

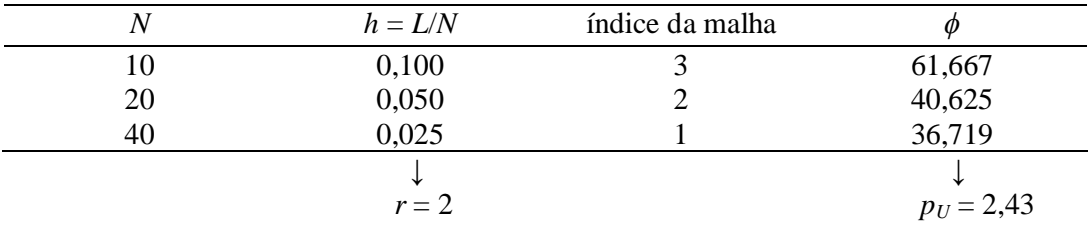

 $p = \text{mínimo}(2; 2,43) = 2$ 

Portanto:

 $U_{GCI}(\phi_1, p) = 3.9$  e  $\phi = 36.7 \pm 3.9$ 

# **3.4 ERROS DE ITERAÇÃO**

Conforme visto no capítulo 2, a discretização de uma equação diferencial através de um método numérico resulta em

$$
[A][\lambda] = [B] \tag{3.45}
$$

onde [A] é a matriz dos coeficientes, [ $\lambda$ ] é o vetor incógnita e [B] é o vetor do termo fonte.

O erro de iteração (*Ei*) da solução numérica (*i*) de uma variável de interesse, na iteração *i*, é definido por (Fergiger & Peric, 1999)

$$
E(\phi_i) = \phi_{i \to \infty} - \phi_i \tag{3.46}
$$

onde  $\phi_{i\rightarrow\infty}$  representa a solução exata do sistema (3.45), isto é, sem erros de arredondamento e de programação; o erro de discretização se cancela na Eq (3.46). A variável  $\phi$  pode representar  $\lambda$  no sistema (3.45) ou qualquer outra variável obtida a partir de  $\lambda$ . Quando o sistema (3.45) tem coeficientes [*A*] constantes e se usa um método direto para resolvê-lo, por exemplo eliminação de Gauss, a solução de  $\lambda$  não contém erros de iteração.

Algumas causas dos erros de iteração são:

- emprego de métodos iterativos para resolver o sistema (3.45), por exemplo Gauss-Seidel;
- problemas não-lineares, isto é, quando os coeficientes [A] dependem de  $\lambda$ ;
- modelos matemáticos constituídos por mais de uma equação, sendo cada uma resolvida separadamente; e
- utilização de métodos *multigrid* para resolver o sistema (3.45).

Três características fundamentais dos erros de iteração:

- 3) em geral eles diminuem com o aumento do número de iterações;
- 3) para  $i \to \infty$ ,  $E(\phi_i) \to 0$ ; e
- 3) para convergência monotônica e  $i \rightarrow \infty$ ,

$$
E(\phi_i) = \frac{C}{10^{i \, p_L}} \tag{3.47}
$$

onde

*C* = coeficiente que independe de *i*

 $p_L$  = ordem assintótica do erro de iteração de  $\phi$ 

O valor da ordem assintótica (*pL*) é sempre um número real maior do que zero e representa a inclinação da curva do erro de iteração num gráfico log(|*E<sup>i</sup>* |) *versus i* para *i* (Fig. 3.6).

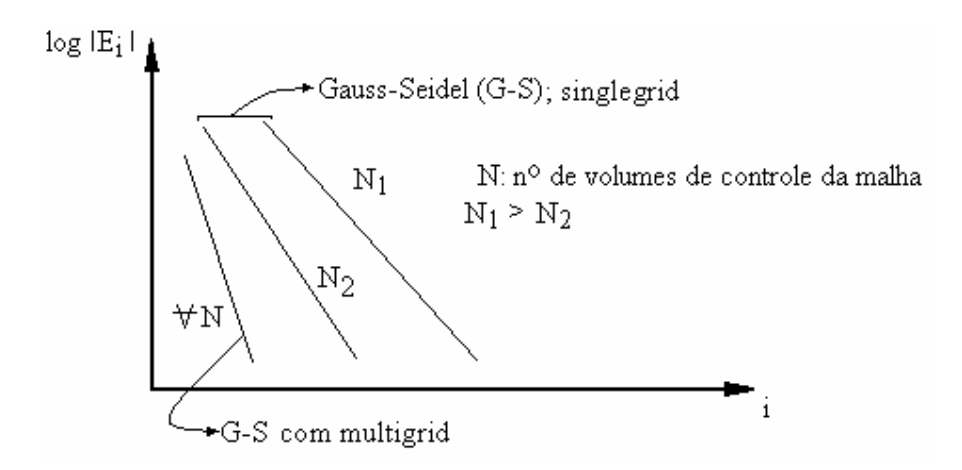

**Figura 3.6:** Efeito de *i* sobre *Ei* para  $i \rightarrow \infty$ .

Essas características podem ser ilustradas pelo exemplo a seguir. Considere a seguinte equação:

$$
(\lambda - 2)(\lambda - 3) = 0 \qquad \text{ou} \qquad \lambda^2 - 5\lambda + 6 = 0 \tag{3.48}
$$

A solução numérica de uma das raízes desta equação pode ser obtida pelo método da iteração linear (Barroso *et al*., 1987); por exemplo, através de

$$
\lambda_i = \frac{\lambda_{i-1}^2 + 6}{5} \tag{3.49}
$$

Para  $\lambda_0 = 0$ , a curva de erro obtida é mostrada na Fig. 3.7. A solução exata neste caso é 2 e  $p_L$  =  $log(5/4) \approx 0,0969$ .

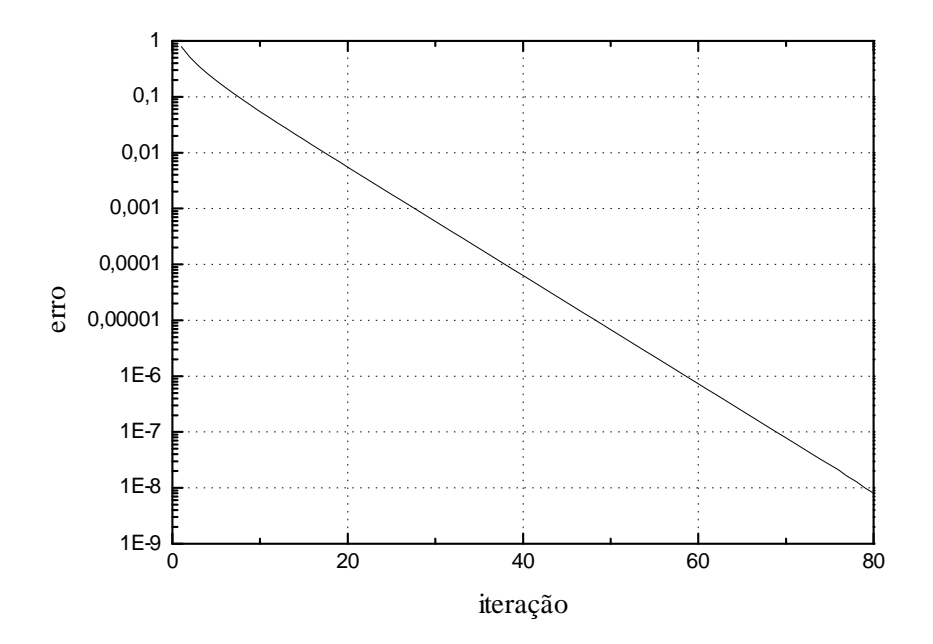

**Figura 3.7 Curva do erro de iteração da Eq. (3.49).**

Também há dois tipos de estimativas do erro de iteração: *a priori* e *a posteriori* das soluções numéricas.

# **3.4.1 Estimativas** *a Priori*

As estimativas *a priori* de  $E(\phi_i)$  se baseiam na Eq. (3.47). A partir dela tem-se

$$
\frac{E(\phi_{i+1})}{E(\phi_i)} = \frac{1}{10^{p_L}} \tag{3.50}
$$

Isto é, quanto maior a ordem assintótica, mais rapidamente o erro de iteração é reduzido com o aumento do número de iterações. Mas, em geral, *pL* só pode ser obtido *a priori* para problemas muito simples. Para a maioria das aplicações, *pL* é desconhecido. Normalmente esta dificuldade só é superada com o método exposto na próxima seção.

### **3.4.2 Estimativas** *a Posteriori*

Dois métodos para estimar a magnitude do erro de iteração são apresentados por Ferziger & Peric (1999) e Roy & Blottner (2001). Eles são semelhantes ao método apresentado a seguir (Martins e Marchi, 2002).

A partir da Eq.(3.47), admite-se que

$$
U(\phi_i) = \frac{K}{10^{i \, p_U}} \tag{3.51}
$$

onde

*K* = coeficiente que é admitido independer de *i*

*i* = número da iteração

 $p_U$  = ordem aparente da estimativa (*U*) do erro de iteração

Com a Eq. (3.13) em (3.51),

$$
\phi_{\infty} - \phi_{i} = \frac{K}{10^{i p_{U}}} \tag{3.52}
$$

onde, aqui,  $\phi_{\infty}$  representa uma estimativa da solução exata do sistema (3.45) ou de qualquer outra variável obtida a partir de  $\lambda$ . Escrevendo-se a Eq. (3.52) para soluções numéricas obtidas em três iterações sucessivas (*i*-2, *i*-1 e *i*), tem-se

$$
\phi_{\infty} - \phi_{i-2} = K 10^{-(i-2)p_U} \tag{3.53}
$$

$$
\phi_{\infty} - \phi_{i-1} = K 10^{-(i-1) p_U} \tag{3.54}
$$

$$
\phi_{\infty} - \phi_i = K 10^{-i p_U} \tag{3.55}
$$

Nestas três equações,  $\phi_{i-2}$ ,  $\phi_{i-1}$ ,  $\phi_i$  e *i* são conhecidos. As incógnitas são  $\phi_\infty$ , *K* e  $p_U$ . Com a solução deste sistema, obtém-se

$$
\phi_{\infty} = \phi_i + \frac{(\phi_i - \phi_{i-1})}{(10^{p_U} - 1)} \tag{3.56}
$$

onde

$$
p_{U} = log\left(\frac{\phi_{i-1} - \phi_{i-2}}{\phi_{i} - \phi_{i-1}}\right)
$$
\n(3.57)

A substituição da Eq. (3.56) em (3.13) finalmente fornece a estimativa do erro (*U*) da solução numérica na iteração *i*, dada por

$$
U(\phi_i) = \frac{(\phi_i - \phi_{i-1})}{(10^{p_U} - 1)}
$$
\n(3.58)

Esta estimativa do erro de iteração só deve ser empregada para  $p_{U} > 0$ . Deve-se notar que o erro de discretização é eliminado na Eq. (3.58) devido à subtração das soluções numéricas na mesma malha.

Pode-se demonstrar que

$$
\frac{U(\phi_i)}{E(\phi_i)} \to 1 \quad \text{para} \quad i \to \infty \tag{3.59}
$$

#### **3.4.3 Critério de convergência baseado no resíduo**

Para o sistema dado na Eq. (3.45), o resíduo do sistema de equações algébricas é definido genericamente por (Ferziger e Peric, 1999)

$$
R^i = B - A \lambda^i \tag{3.60}
$$

onde *i* é a solução da incógnita na iteração *i*. Para o caso particular da Eq. (2.20) ou (2.52), a definição da Eq. (3.60) resulta em

$$
R_P^i = (a_W)_p T_W^i + (a_E)_p T_E^i + b_p - (a_p)_p T_P^i \qquad (3.61)
$$

O critério para interromper o processo iterativo com base no resíduo das equações é

$$
\text{se} \quad \frac{L^i}{L^0} \leq Tol \quad \to \quad \text{parar} \tag{3.62}
$$

onde

*L i* = norma dos resíduos na iteração *i*

 $L^0$  = norma dos resíduos na iteração 0, isto é, antes de iniciar o processo iterativo; neste caso, os resíduos são calculados com base na estimativa inicial da solução; às vezes, devido a alguma indeterminação, usa-se a primeira iteração.

 $Tol =$  tolerância admitida para interromper o processo iterativo, em geral,  $10^{-4}$  ou  $10^{-5}$ 

São usadas, geralmente, as normas (Kreyszig, 1999) *L*1, *L*2 e *L*. No caso da primeira,

$$
L_1^i = \sum_{P=1}^N \left| R_P^i \right| \tag{3.63}
$$

## **3.4.4 Critério de convergência baseado na variação da incógnita**

O critério para interromper o processo iterativo com base na variação da incógnita é (Ferziger e Peric, 1999)

$$
\text{se} \quad L^i \quad \leq \quad \text{Tol} \quad \to \quad \text{para} \tag{3.64}
$$

onde

*L i* = norma da variação da incógnita na iteração *i*  $Tol =$  tolerância admitida para interromper o processo iterativo, em geral, 10<sup>-3</sup> a 10<sup>-8</sup>

Aqui, também são usadas, geralmente, as normas (Kreyszig, 1999) *L*1, *L*2 e *L*. No caso da primeira,

$$
L_1^i = \sum_{P=1}^N \left| \phi_P^i - \phi_P^{i-1} \right| \tag{3.65}
$$

onde  $\phi$  representa qualquer variável de interesse, incluindo variáveis secundárias (mas neste caso não é necessário usar normas).

#### **3.4.5 Procedimento recomendado**

Monitorar a variação de  $\Delta \phi_i = \phi_i - \phi_{i-1}$  ao longo das iterações até que ela fique constante com *i*, por maior que seja *i*, conforme a Fig. 3.8. Assim,

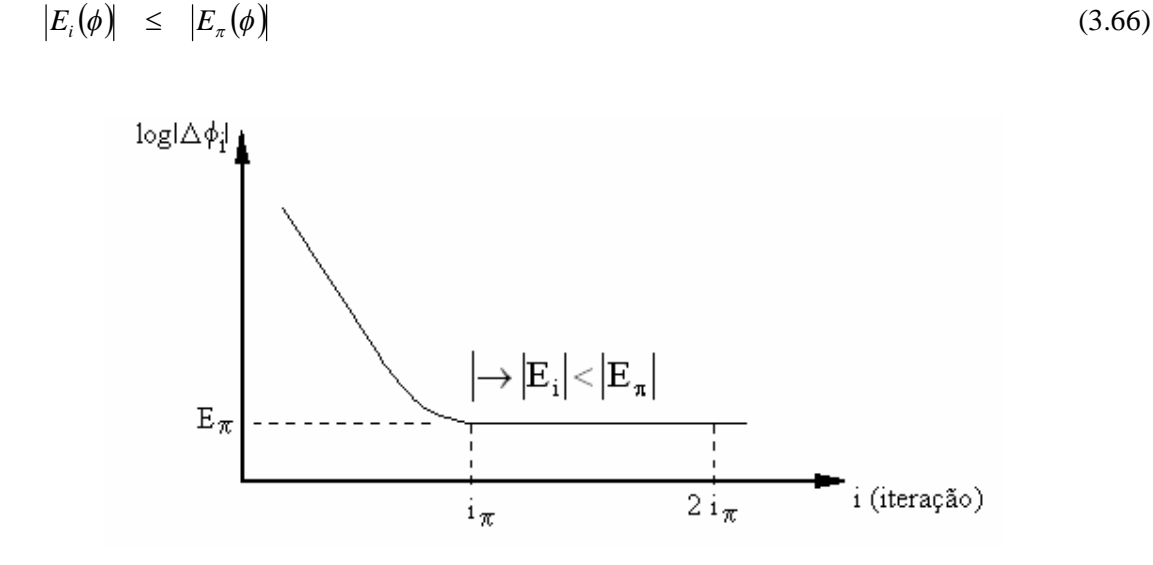

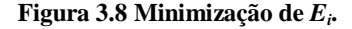

 $\phi$  pode representar qualquer variável de interesse, incluindo variáveis secundárias. O procedimento também pode ser aplicado a diversas variáveis de interesse; neste caso, o processo iterativo deverá ser interrompido com base na variável que precisar do maior número de iterações para atingir  $E_{\pi}$ .

Em problemas muito simples, o erro de máquina é um valor constante, mas na maioria é uma oscilação em torno de um valor médio que permanece fixo ao longo das iterações. Para minimizar o nível do erro de máquina, deve-se empregar sempre precisão dupla ou quádrupla.

Para cada variável de interesse, recomenda-se registrar: o valor de  $i_{\pi}$ ; o número total de iterações feitas; e o número de algarismos significativos que não muda com as iterações, o que indica o nível do erro de máquina, que será maior do que o erro de iteração.

#### **3.5 ERROS DE ARREDONDAMENTO**

O erro de arredondamento de um variável de interesse  $(\phi)$  é definido por

$$
E(\phi_{\pi}) = \Phi - \phi_{\pi} \tag{3.67}
$$

onde

 $\Phi$  = solução analítica exata da variável de interesse

 $\phi_{\pi}$  = solução numérica sem erros de discretização, de iteração e de programação

A causa dos erros de arredondamento é a representação finita dos números reais nas computações. Estes números são representados com uma determinada precisão (em Fortran com precisão simples, dupla ou quádrupla que resulta respectivmente em 7, 15 ou 31 algarismos significativos). Esta precisão depende do compilador (*software*) usado para gerar o código computacional e do computador (*hardware*) empregado em sua execução.

Os erros de arredondamento provocam perda de precisão dos números, que ocorre basicamente por dois motivos:

- 1) Número de cálculos: provoca perda de precisão no lado direito dos números. Como pode ser visto na Fig. 3.9, em geral, quanto menor o tamanho dos volumes de controle (*h*), isto é, quanto maior o número de nós (*N*), maior é o valor do erro de arredondamento.
- 2) Cancelamento subtrativo nos cálculos (subtração entre dois números com valores próximos): provoca perda de precisão no lado esquerdo dos números. Ocorre, por exemplo, no cálculo de erros verdadeiros e estimados.

Um modelo grosseiro que permite estimar a perda de precisão  $(\Delta p)$ , isto é, o número de algarismos afetado por erros de arredondamento devido ao número de operações é

$$
\Delta p_{\text{max}} = O(N) \quad \text{a} \quad O(N^2) \tag{3.68}
$$

onde *N* é o número máximo de volumes de controle nas dimensões espaciais do problema, e *O*(*N*) indica a ordem de grandeza da variável entre parênteses. Alguns exemplos são apresentados a seguir.

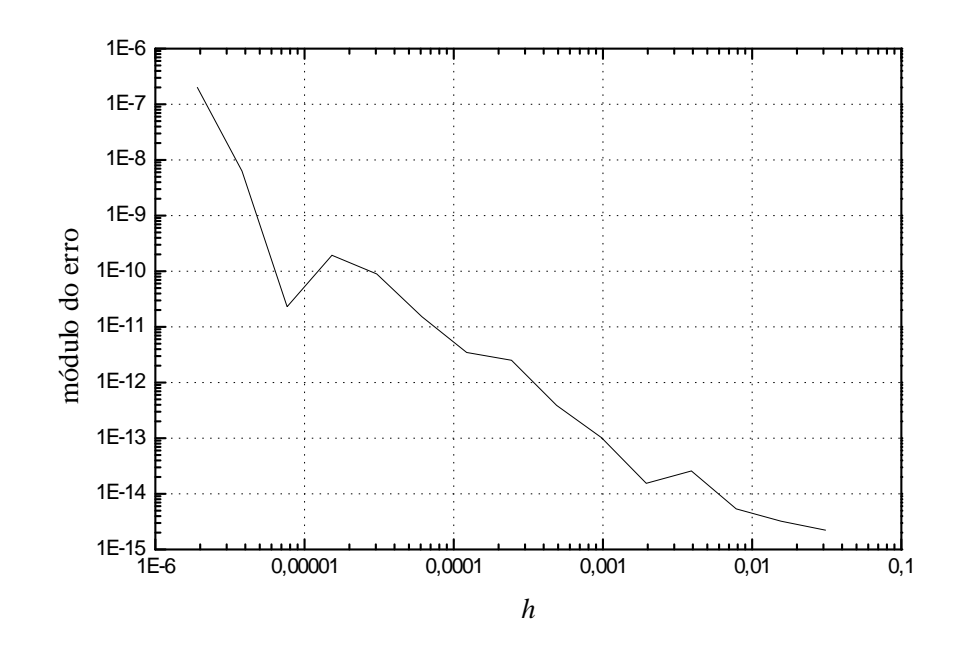

**Figura 3.9 Exemplo do comportamento geral dos erros de arredondamento.**

- Exemplo 1 (1D):  $N = 100 = 10^2$   $\rightarrow$   $O(N) = 2$  $N^2 = (100)^2$  $= 10^4$   $\rightarrow$   $O(N^2) = 4$ Portanto:  $\Delta p_{\text{max}} = 2$  a 4 algarismos Se  $\phi = 1,2345678 \times 10^3$ , então 2, 3 ou 4 algarismos do lado direito podem estar afetados por erros de arredondamento.
- Exemplo 2 (1D):  $N = 65536 = 6{,}536x10^{4}$   $\rightarrow$   $O(N) = 4$  $N^2 = (65536)^2 \approx 4,29 \times 10^9 \qquad \rightarrow \qquad O(N^2) = 9$ Portanto:  $\Delta p_{\text{max}} = 4$  a 9 algarismos Se  $\phi = 1,2345678 \times 10^3$ , então é possível que todos os algarismos deste número estejam afetados por erros de arredondamento e, assim, seu valor não tem utilidade.
- Exemplo 3 (2D): Malha  $2D = 64 \times 1024$  $N_{\text{max}} = 1024 = 1,24 \times 10^3$   $\rightarrow$   $O(N) = 3$  $(N^2)_{\text{max}} = (1024)^2 \approx 1,049 \times 10^6 \rightarrow O(N^2)$  $O(N^2) = 6$ Portanto:  $\Delta p_{\text{max}} = 3$  a 6 algarismos

Um exemplo de cancelamento subtrativo é dado a seguir. Duas soluções numéricas obtidas são  $\phi_1 = 1{,}2345678x10^3$  e  $\phi_2 = 1{,}2344567x10^3$ . Ao se estimar o erro de discretização, por exemplo, no numerador tem-se a diferença entre estas duas soluções, isto é,

 $\phi_1 = 1{,}2345678x10^3$  $-\phi_2 = 1,2344567 \times 10^3$  $\phi_1 - \phi_2 = 1,111 \text{ x} 10^{-1}$ 

Portanto, neste caso, o cancelamento subtrativo provocou a perda de 4 algarismos do lado esquerdo do número.

#### **3.6 ERROS DE OUTRA NATUREZA**

Os erros de outra natureza de uma variável de interesse  $(\phi)$  podem ser medidos da seguinte forma

$$
E(\phi_o) = \Phi - \phi_o \tag{3.69}
$$

onde

 $\Phi$  = solução analítica exata da variável de interesse

 $\phi$ <sub>o</sub> = solução numérica sem erros de discretização, de iteração e de arredondamento

Os erros de outra natureza podem ser causados:

- 1) Pelo uso incorreto de um modelo numérico na aproximação do modelo matemático (erro de dedução). Exemplo: deveria ser empregado o esquema CDS mas por um erro de dedução usa-se UDS; na Verificação obtém-se *p<sup>E</sup>* → 1 e não 2.
- 2) Pela implementação incorreta do modelo numérico no programa computacional (erro de programação). Exemplo: deveria ser a = b/2 e usa-se a = b/3.
- 3) Pelo uso incorreto do programa computacional na obtenção da solução numérica (erro de usuário). Exemplo: deveria ser o *k* do cobre e usa-se o da madeira.
- 4) Por qualquer outra eventual fonte de erro, por exemplo, usar uma solução analítica com precisão inferior ao da solução numérica. Este é o caso mostrado na Fig. 3.10.

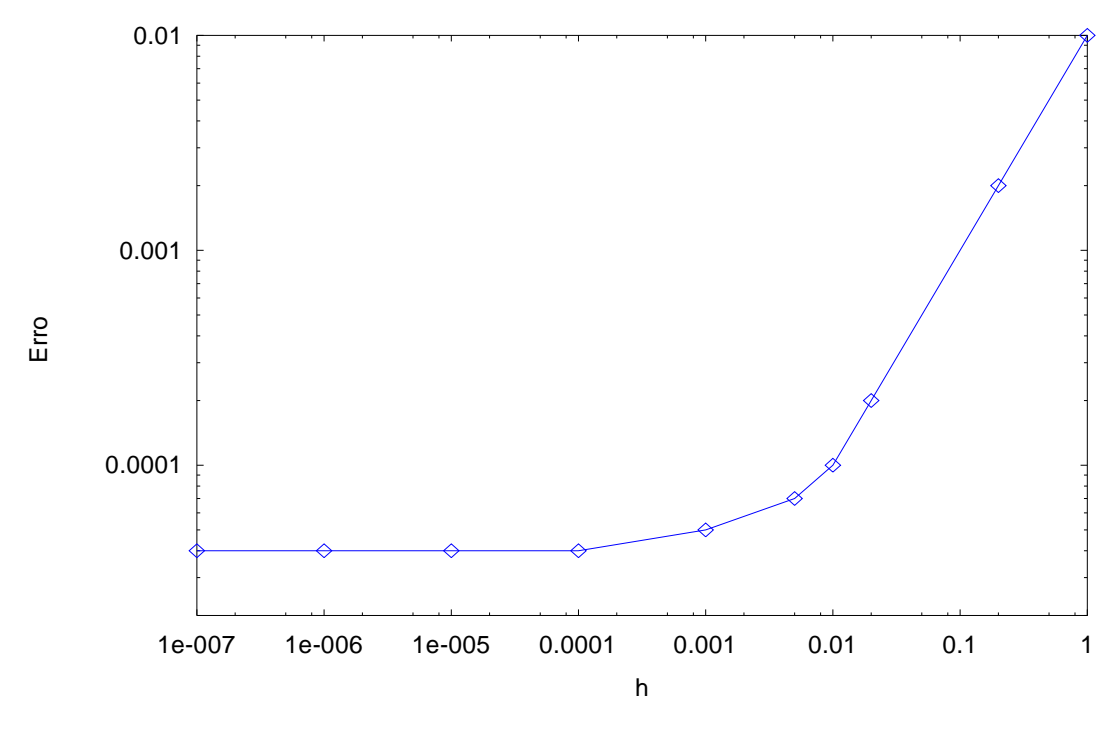

**Figura 3.10 Exemplo de erro de programação.**

Nos livros de Ferziger & Peric (1999), Maliska (2004) e Roache (1998b) existem discussões sobre erros de programação, de como evitá-los e detectá-los. Sugestões gerais são:

- 1) Inicialmente, implementar um programa enxuto, específico, depois tentar generalizá-lo.
- 2) Implementar o programa em módulos. Isso facilita a detecção e eliminação dos erros de programação. Usar, por exemplo, um módulo para calcular coeficientes e termos fontes e outro para resolver o sistema de equações.
- 3) Testar o *solver* para um sistema de equações simples com resultados exatos conhecidos.
- 4) Usando uma malha pequena, verificar se a solução converge. Isto é, se o erro de iteração atinge o nível do erro de máquina ou erro de arredondamento.
- 5) Resolver um problema "fabricado" para verificar se, para  $h \to 0$ , o erro de discretização  $\to 0$ , e  $p_{E}$ ,  $p_{U}$ ,  $\rightarrow$   $p_{L}$ .

## **3.6.1 Método das soluções fabricadas**

Shih (1985) e Roache (2002) apresentam procedimentos para fabricar ou conceber soluções de problemas com o intuito de verificar erros de outra natureza, em particular, e erros numéricos, em geral. O objetivo é encontrar ou fabricar uma solução analítica exata para um problema similar ao que se deseja resolver numericamente. O método é útil quando não se conhece a solução analítica do problema original. Existem soluções fabricadas na literatura para diversos tipos de problemas, por exemplo: Navier-Stokes 2D permanente e 3D transiente; escoamentos turbulentos 2D permanentes; e escoamentos incompressíveis e compressíveis.

O procedimento é apresentado abaixo junto com um exemplo:

$$
\frac{d^2\Lambda}{dX^2} + X\frac{d\Lambda}{dX} + \Lambda^2 = X
$$
 (Problema original) (3.70)

1) Propor uma solução para o problema original:

$$
\Lambda = X^2 \tag{3.71}
$$

2) Com a solução proposta, calcular as derivadas envolvidas no problema original:

$$
\frac{d\Lambda}{dX} = 2X \qquad \frac{d^2\Lambda}{dX^2} = 2 \tag{3.72}
$$

3) Substituir a solução e suas derivadas no problema original. A equação original não será satisfeita, isto é, não haverá igualdade entre o primeiro e o segundo membros da equação.

$$
2 + X 2X + X4 \neq X \tag{3.73}
$$

4) Passar para o primeiro membro da equação todos os termos resultantes do passo 3 e igualar a um resíduo R:

$$
R = X^4 + 2X^2 - X + 2 \tag{3.74}
$$

5) Para que a equação original seja satisfeita com a solução proposta (fabricada), substituir o resíduo no segundo membro da equação original, multiplicado por uma constante *C*:

$$
\frac{d^2\Lambda}{dX^2} + X\frac{d\Lambda}{dX} + \Lambda^2 = X + RC
$$
 (Problema fabricado) (3.75)

Na Eq. (3.75), a constante *C* é usada para ativar (*C* = 1) ou desativar (*C* = 0) o problema fabricado. Desta forma, verificando-se o erro numérico para a Eq. (3.75), espera-se que automaticamente o erro numérico também esteja verificado para a Eq. (3.70), que representa o problema original.

## **3.7 COMPOSIÇÃO DE ERROS**

Média da norma *L*1 do erro numérico:

$$
\overline{L}_{1}(E_{n}) = \frac{1}{N} \sum_{P=1}^{N} |\Phi_{P} - \phi_{P}|
$$
\n(3.76)

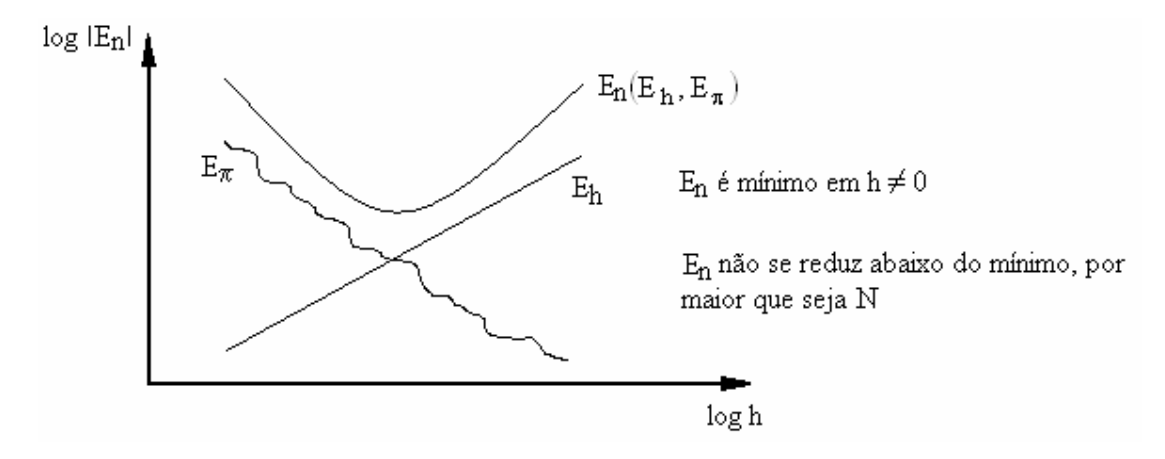

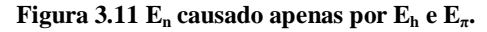

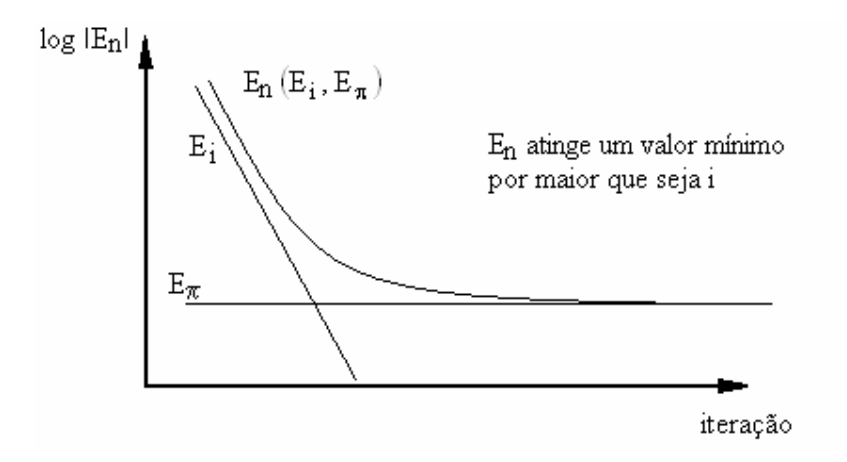

**Figura 3.12 E**<sub>n</sub> causado apenas por E<sub>i</sub> e E<sub> $\pi$ </sub> para uma malha com N volumes.